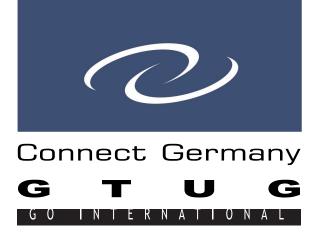

Abstract Presentation 08 April 2024, 14.00 h

# **Workshop I**

#### **Title**

Setting up VMware Workstation Player for VSI OpenVMS x86

## **Abstract**

# Setting up VMware Workstation Player for VSI OpenVMS x86

A hands-on for configuring VMware Workstation Player 16 (processors, hard disks, CD/DVD drives, network adapters, and serial ports) to pla nicely with VSI OpenVMS x86 V9.2-1.

### **Virtual Box**

A hands-on for configuring OpenVMS X86 with Oracle VM VirtualBox including .

## **Speaker**

Martin Vorländer / Andreas Kämpfe

#### **Contact**

Χ

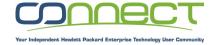

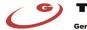

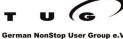